#### **Açık Kapıdan tüm vatandaşlarımız**  yararlanabilmektedir.

**ACIK<br>KAPI** 

Açık Kapı'ya<br>5. Nasıl Başvurulur?

Açık Kapı birimlerine bizzat giderek,

www.**acikkapi**.gov.tr<sub>n</sub>

adresinden veya mobil cihazlara yüklenebilen Açık Kapı uygulaması kullanılarak başvuru yapılabilir.

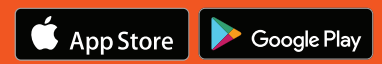

**Açık Kapı'ya Başvurduktan**<br>6. Sonraki Süreç Nasıl İşler?

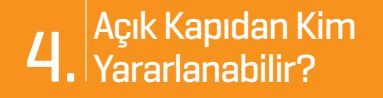

**Başvurular açık kapı sorumluları** tarafından sistem üzerinden ilgili birime yönlendirilir.

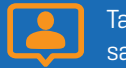

**Taleplerin durumuna göre başvuru** sahibiyle birebir iletişime qeçilebilir.

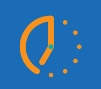

Başvuru sahibine başvurunun sonuçlandığına ilişkin bilgi SMS yoluyla

gönderilir. Bu mesaj geldikten sonra Başvuru elektronik sisteme kaydedilerek, başvuru elektronik sisteme kaydedilerek,<br>Daşvuru sahibine SMS yoluyla bir başvuru numarası gönderilir.

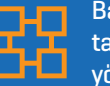

İlgili birimde başvurular süratle değerlendirilerek en geç 7 gün içerisinde cevaplandırılır.

#### **Başvuru yapıldığı anda**

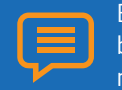

## Başvuru Sonucu 7. Nasıl Öğrenilir?

Açık Kapı birimlerinden, **www.acikkapi.gov.tr** 

adresinden veya Açık Kapı mobil uygulamasından **başvurunun sonucu**  öğrenilebilir.

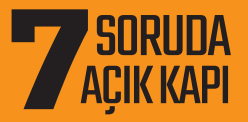

# **GÜLER YÜZ,<br>SAMIMIYET KAPISINDA**

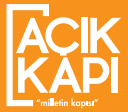

www.**acikkapi**.gov.tr

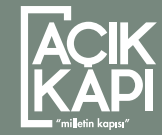

#### 1. Açık Kapı Nedir?

 $5<sub>z</sub>$ 

**Tüm Valiliklerde ve İstanbul, Ankara, İzmir illerinin merkez ilçe Kaymakamlıklarında hayata geçirilen, vatandaşlarımızın talep ve önerilerini,**  konusunda uzman personel aracılığıyla iletebildikleri, tüm başvuruların elektronik ortamda kaydedilerek ilgili birimlere yönlendirildiği, **takip edilerek hızlı bir şekilde sonuçlandırıldığı yeni bir kamu hizmeti anlayışıdır.** 

### ve sıcak bir iletişim kurmayı. **Güler yüzlü vatandaşlarla birebir**

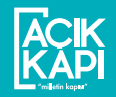

**Vatandaş odaklı bir yaklaşım** benimseyerek taleplere **hızlı ve doğru çözümler üretmeyi,**

Hizmetlerde vatandaş memnuniyetini artırmayı, Kronikleşmiş sorunlara çözümler üretmeyi, Devletle vatandaş arasındaki **karşılıklı iletişim ve güveni arttırmayı,**

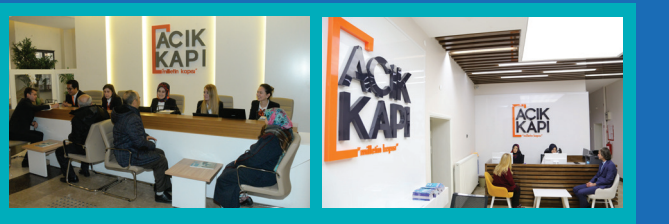

## 2. Neyi Amaçlar?

www.**acikkapi**.gov.tr

# Açık Kapı 3. Birimleri Nerededir?

**Tüm Valiliklerin ve İstanbul, Ankara, İzmir illerindeki merkez ilçe Kaymakamlıklarının girişlerinde bulunmaktadır.**

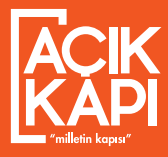